# An Introduction to Event History Analysis

### Oxford Spring School June 18-20, 2007

Day One: Exploring Survival Data

# Single-Record Data

The (completely made-up) example data:

. list id X T c

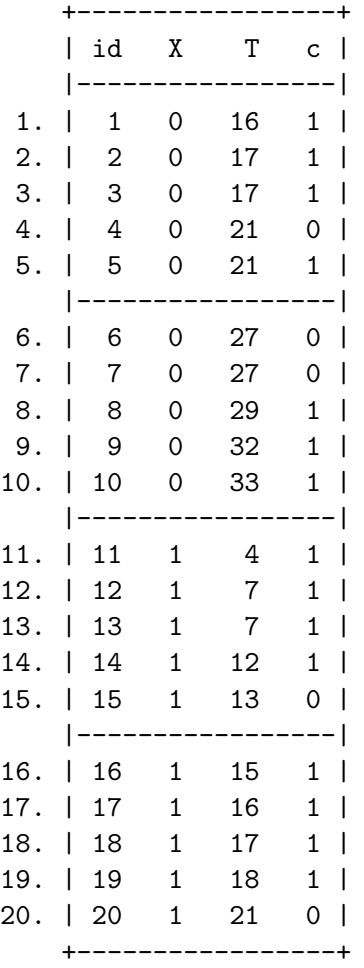

```
. stset T, fail(c)
    failure event: c := 0 & c < .obs. time interval: (0, T]
exit on or before: failure
------------------------------------------------------------------------------
      20 total obs.
      0 exclusions
------------------------------------------------------------------------------
      20 obs. remaining, representing
      15 failures in single record/single failure data
     370 total analysis time at risk, at risk from t = 0earliest observed entry t = 0last observed exit t = 33
```
. stdes

failure \_d: c analysis time \_t: T

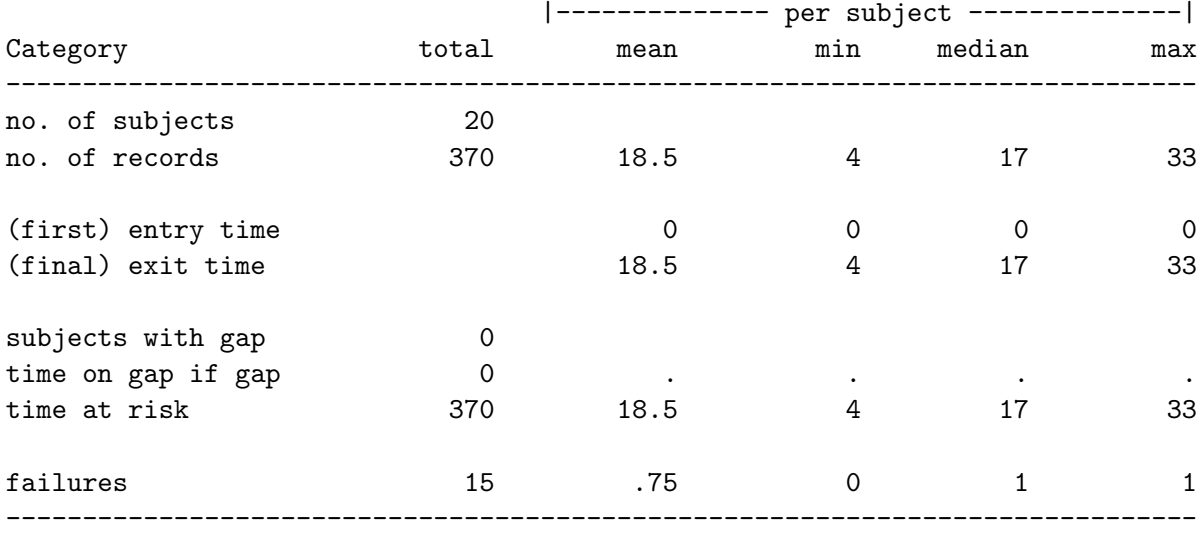

#### Multiple-Record (Time-Varying) Data

The same data, only in time-varying format:

. list id duration censor

```
+------------------------+
    | id duration censor |
    |------------------------|<br>| 1 0 |
 1. | 1 | 1 | 0 |
 2. | 1 2 0 |
 3. | 1 3 0 |
  . . . .
 . As we can express the set of the set of \mathcal{A}. . . .
15. | 1 15 0 |
16. | 1 16 1 |
    |------------------------|
17. | 2 1 0 |
18. | 2 2 0 |
  . . . .
 . . . .
  . . . .
33. | 2 17 1 |<br>34. | 3 1 0 |
34. | 3 1 0 |
35. | 3 2 0 |
etc.
. stset duration, fail(censor) id(id)
             id: id
    failure event: censor != 0 & censor < .
obs. time interval: (duration[_n-1], duration]
exit on or before: failure
 ------------------------------------------------------------------------------
    370 total obs.
     0 exclusions
  ------------------------------------------------------------------------------
    370 obs. remaining, representing
     20 subjects
     15 failures in single failure-per-subject data
    370 total analysis time at risk, at risk from t = 0
                       earliest observed entry t = 0
                           last observed exit t = 33
```
. stdes

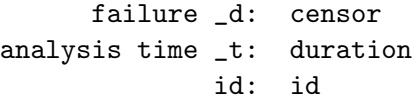

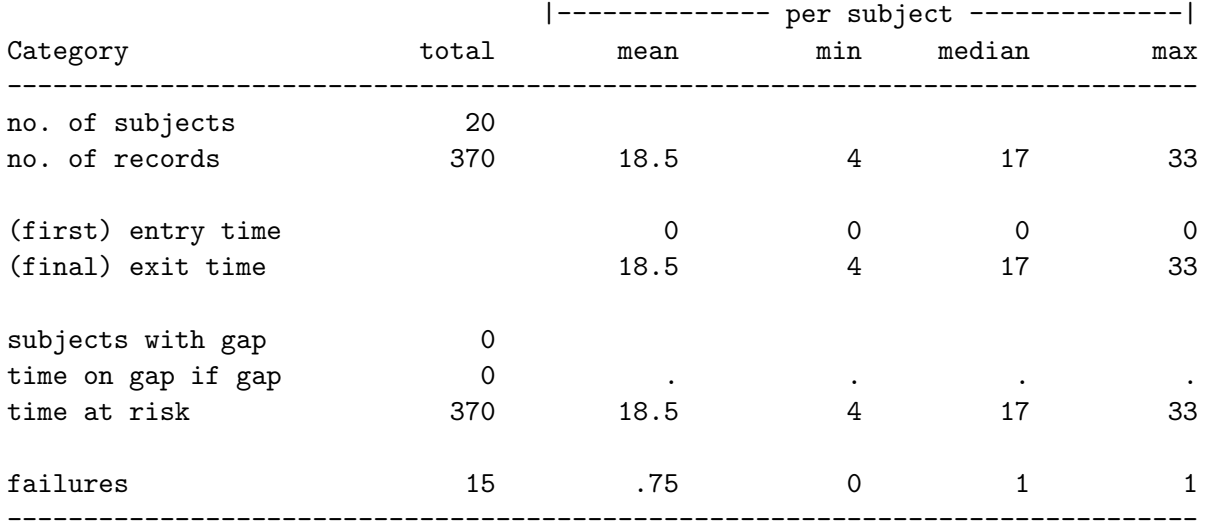

# Counting-Process Data

. list id starttime endtime censor

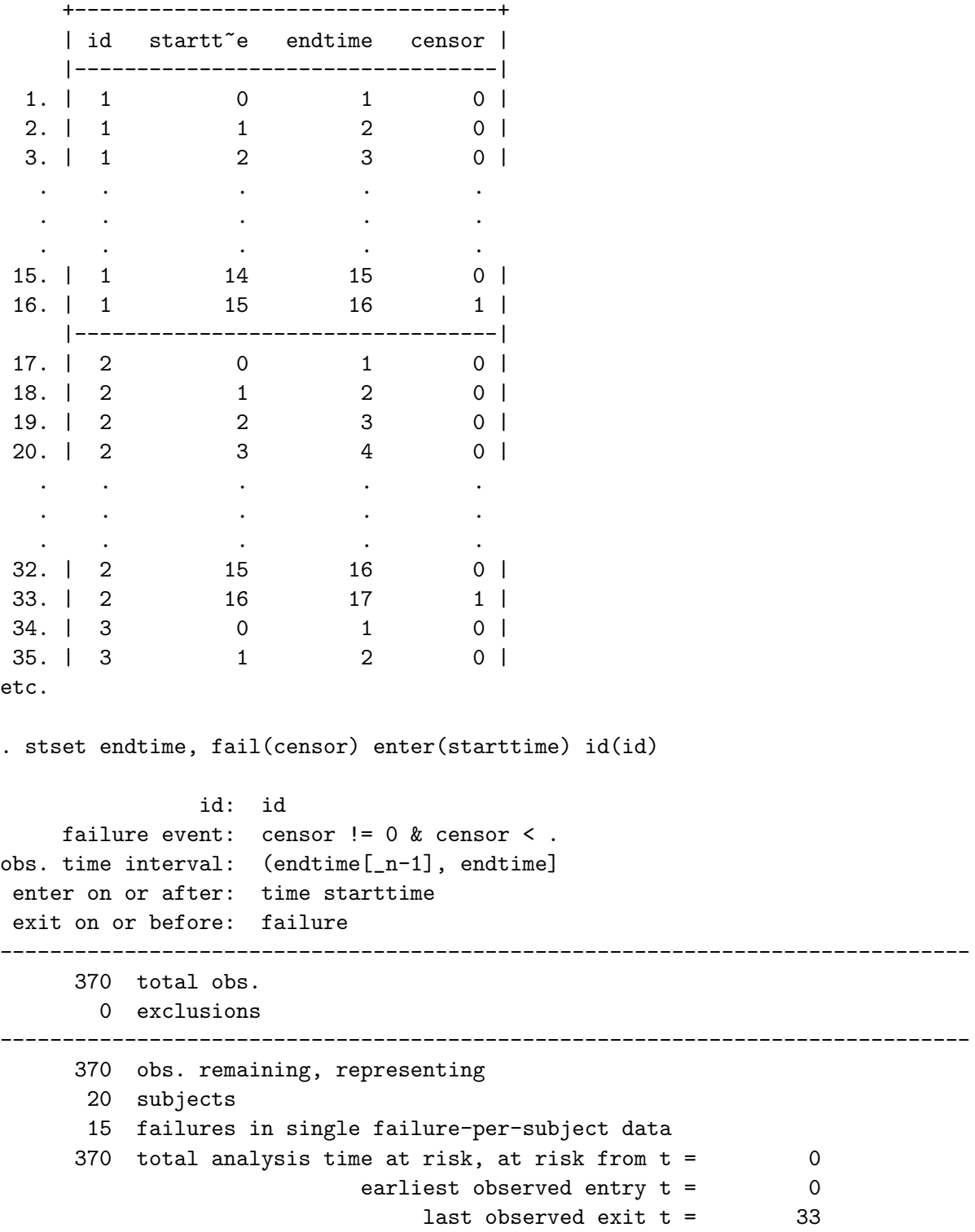

. stdes

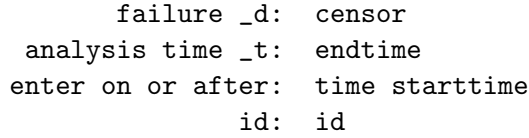

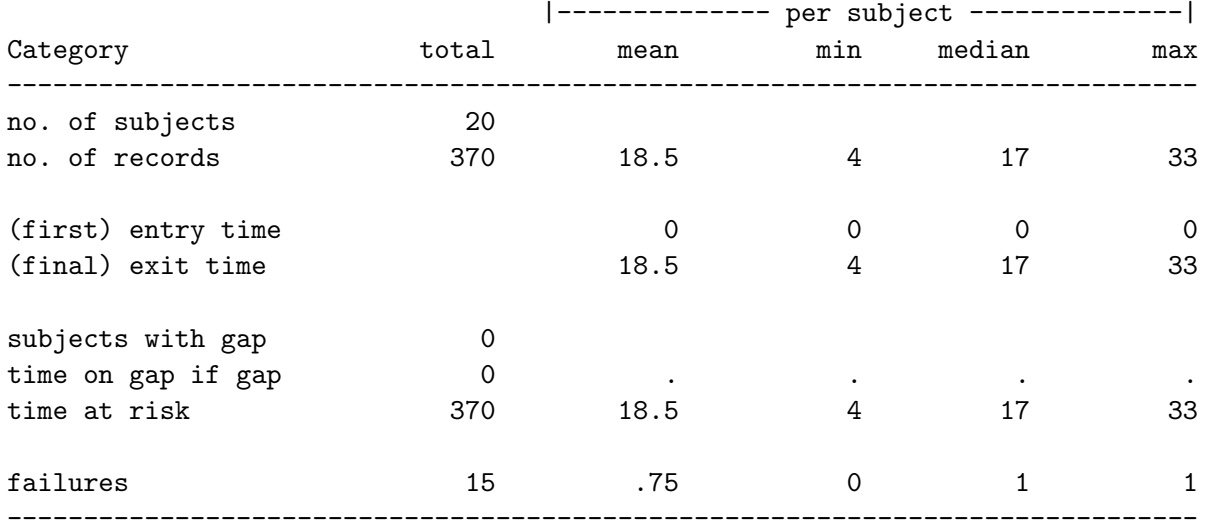

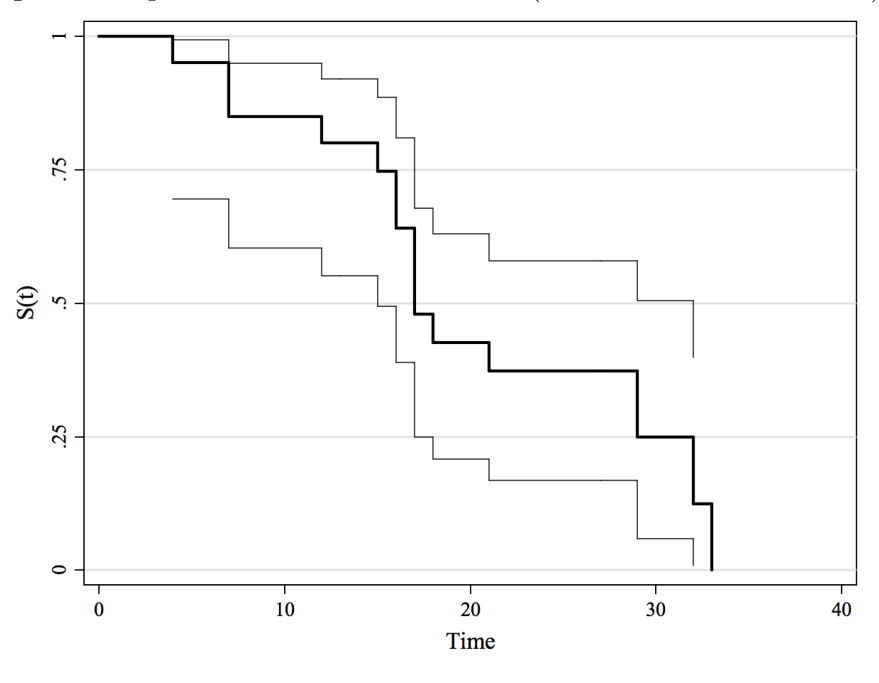

Figure 1: Kaplan-Meier Survival Function (with 95% Greenwood c.i.s)

Figure 2: Nelson-Aalen Cumulative Hazard Function (with 95% c.i.s)

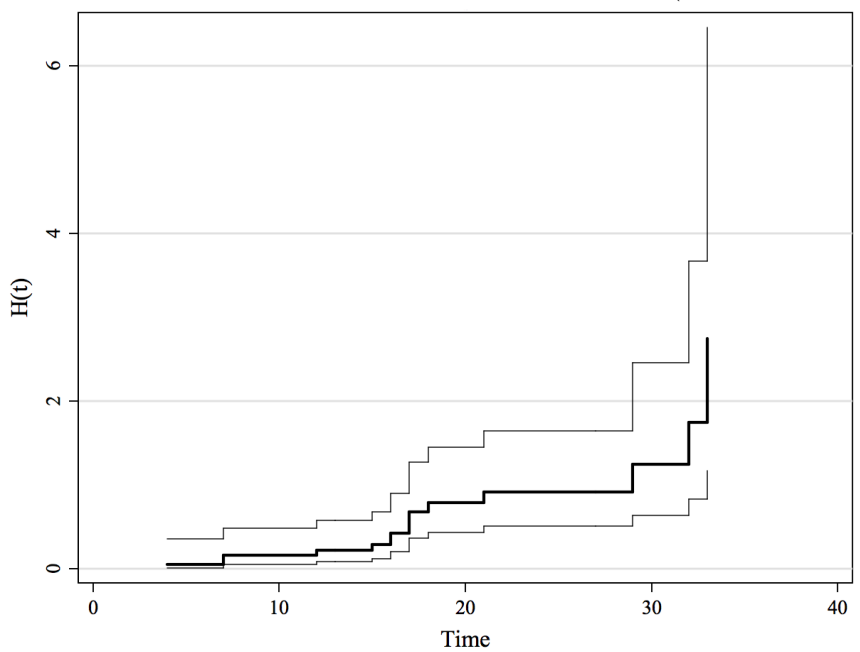

Compare two estimated survival curves for  $X = 0$  and  $X = 1$ :

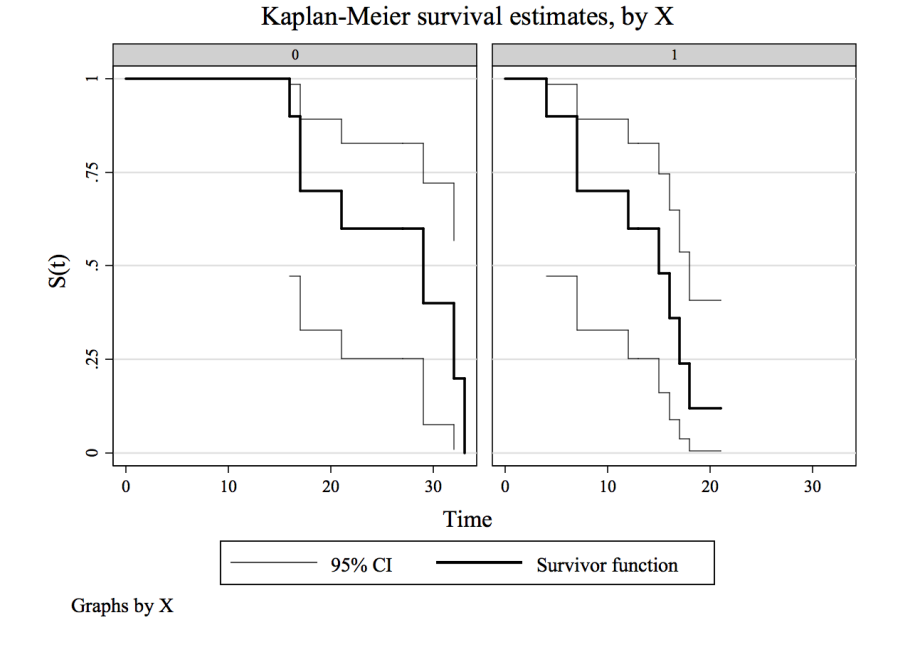

Figure 3: Kaplan-Meier Survival Function (with 95% Greenwood c.i.s), by X

Figure 4: Nelson-Aalen Cumulative Hazard Function (with  $95\%$  c.i.s), by X

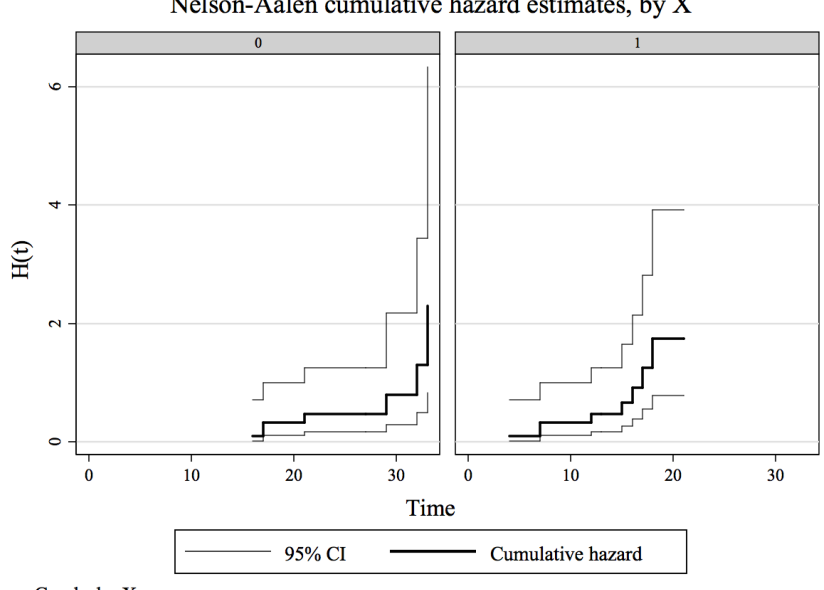

Nelson-Aalen cumulative hazard estimates, by X

Graphs by X

Log-Rank Test for the Equality of  $\widehat{S(t)}$ 

. sts test X

failure \_d: censor analysis time \_t: endtime enter on or after: time starttime id: id

Log-rank test for equality of survivor functions

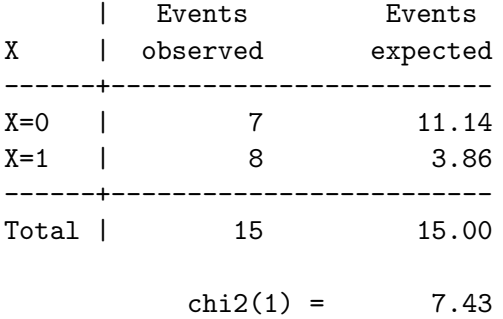

 $Pr > chi2 = 0.0064$ 

### Survival Data in R

Reading in data:

Day2data<-read.dta(Day2data) Day2dataTV<-read.dta(Day2dataTV)

Creating survival objects:

NonTV<-Surv(Day2data\$T, Day2data\$c) TV<-Surv(Day2dataTV\$starttime, Day2dataTV\$endtime, Day2dataTV\$censor)

Plotting a Kaplan-Meier Survival Function:

TVKM<-survfit(TV~1) plot(TVKM)

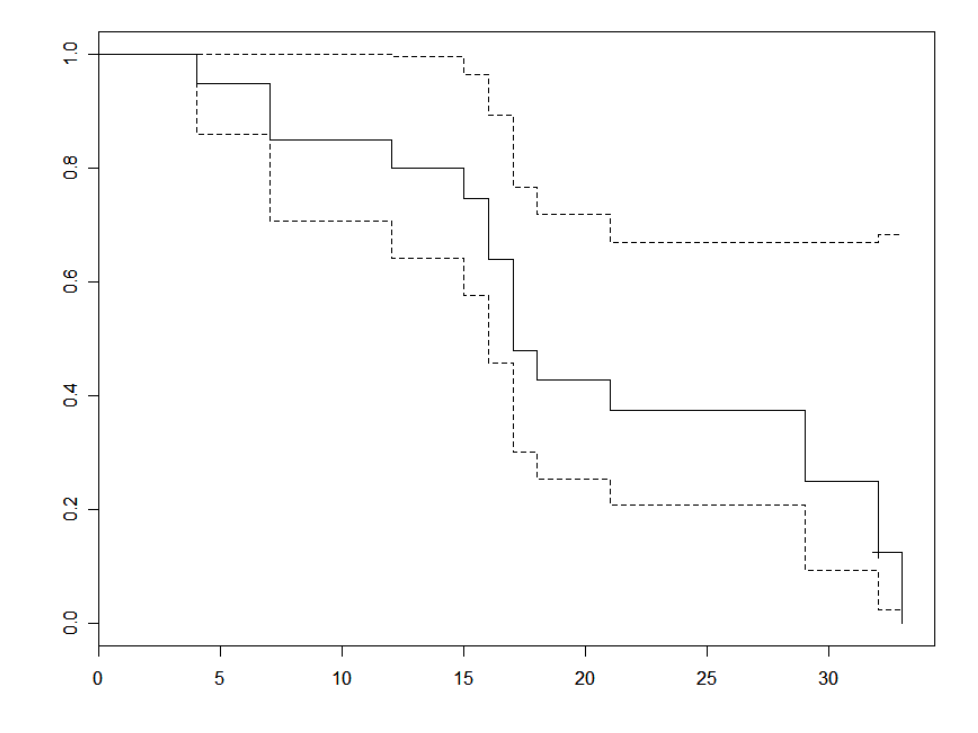